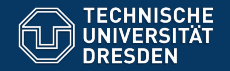

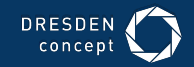

# Circles Application Development for Mobile and Ubiquitous Computing

**Dresden, December 14th 2018 Adriano Batista** Adriano Batista e a primeira a primeira a primeira a primeira a p Maria Beatriz Moreira

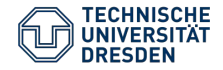

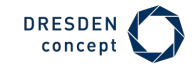

Idea

- Add contact information using QR code
- Personalize what you want to share (eg. phone number, address, facebook page…)

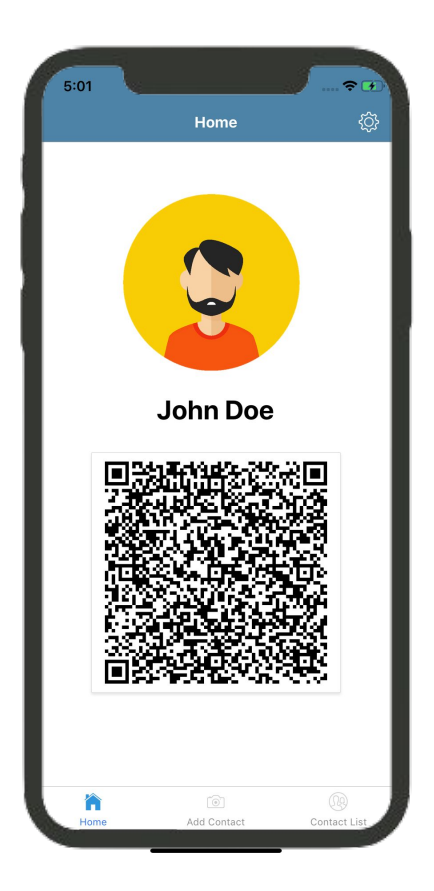

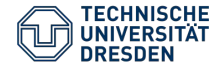

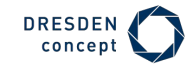

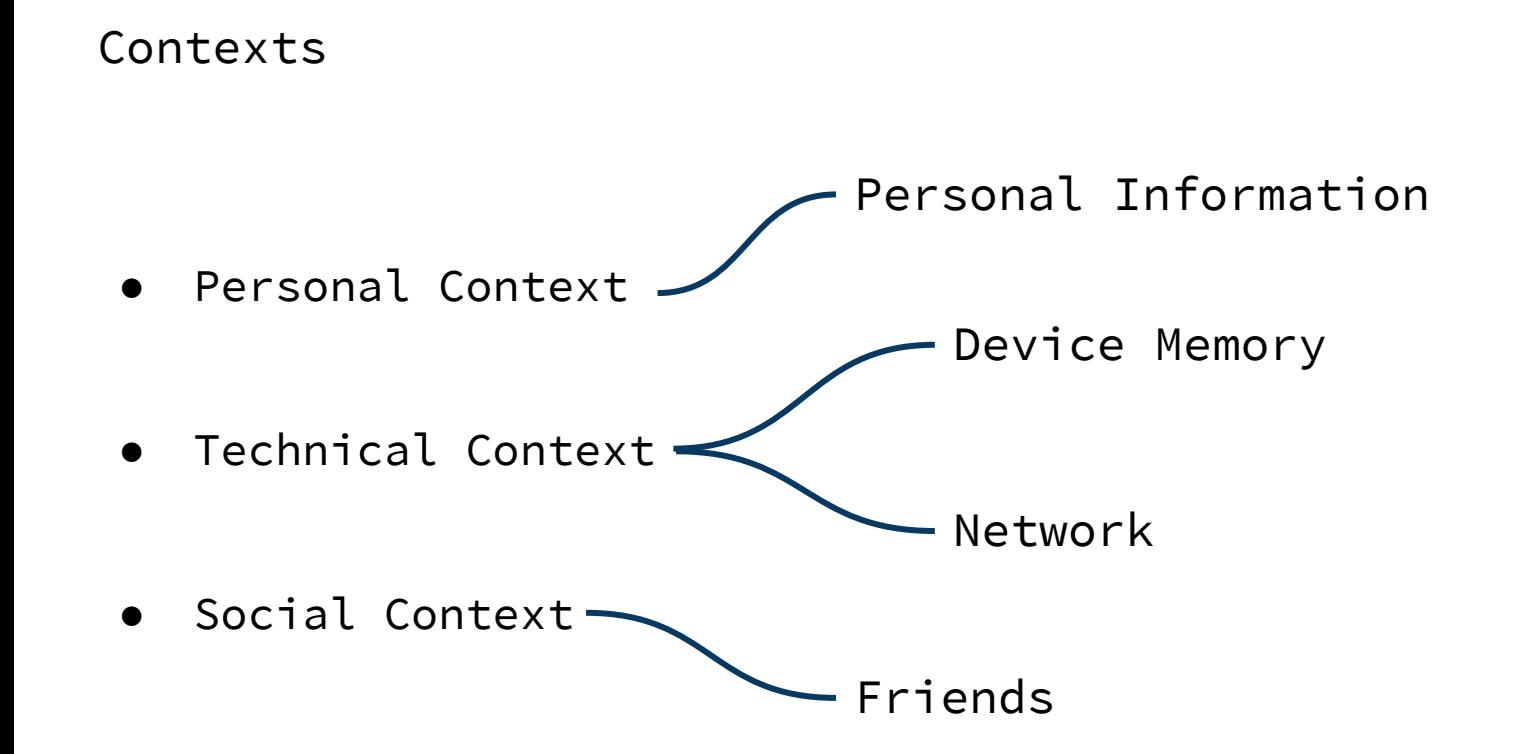

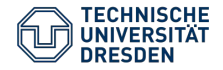

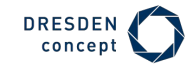

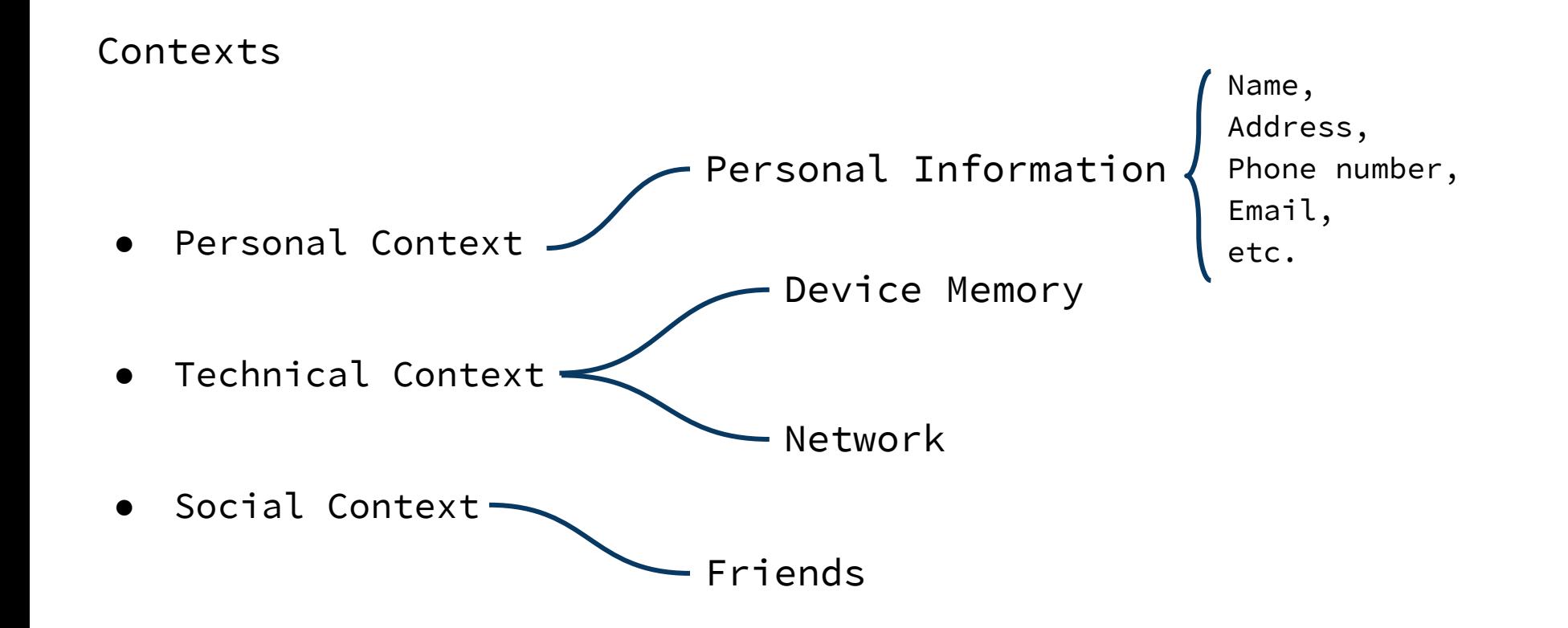

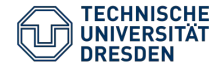

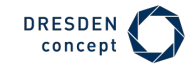

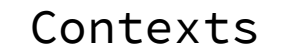

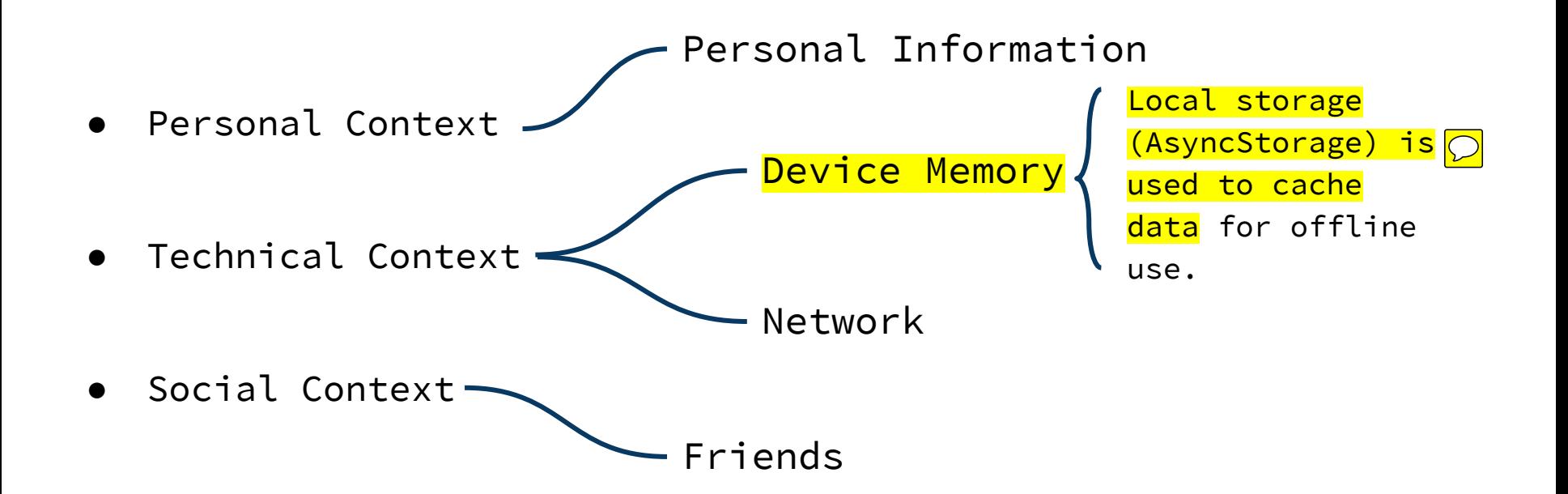

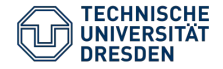

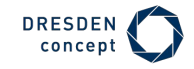

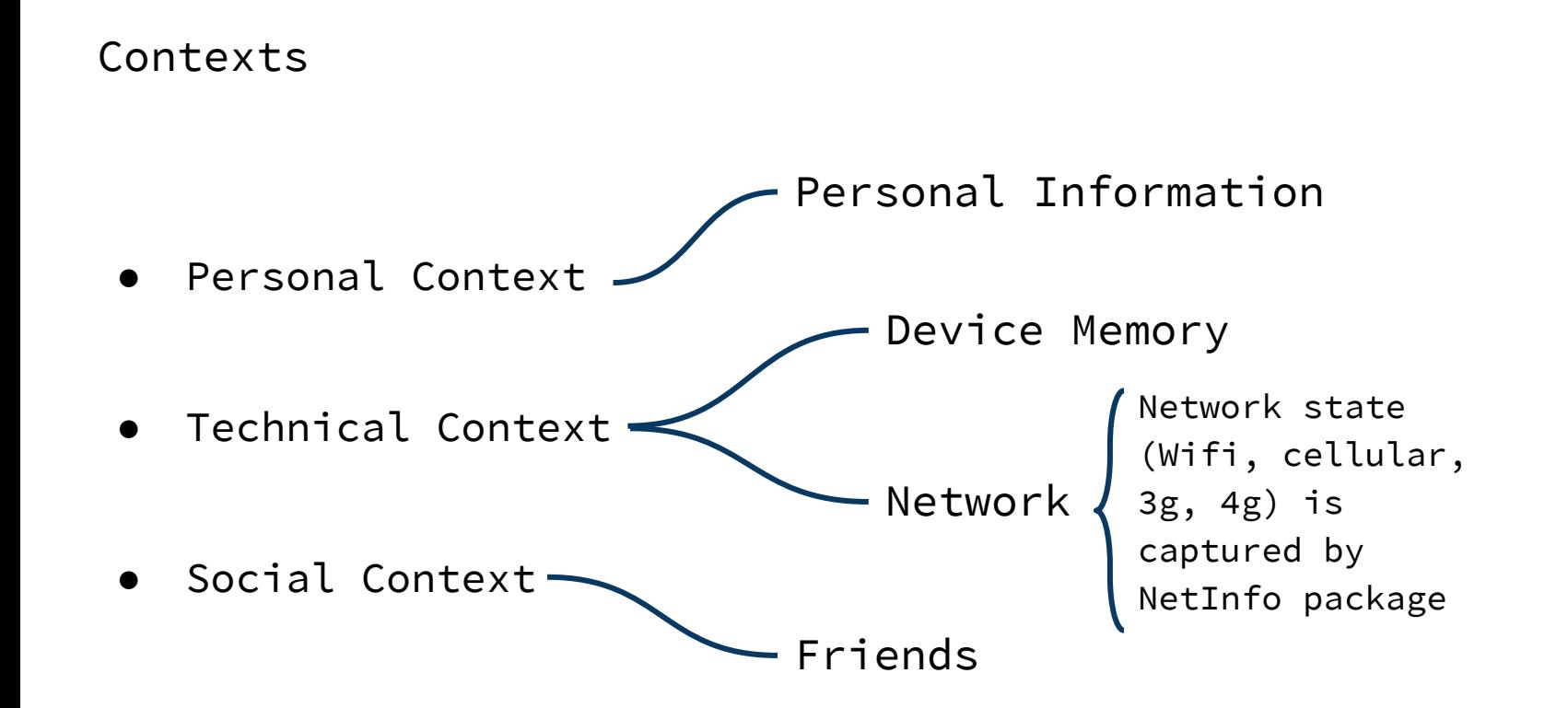

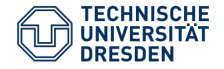

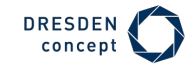

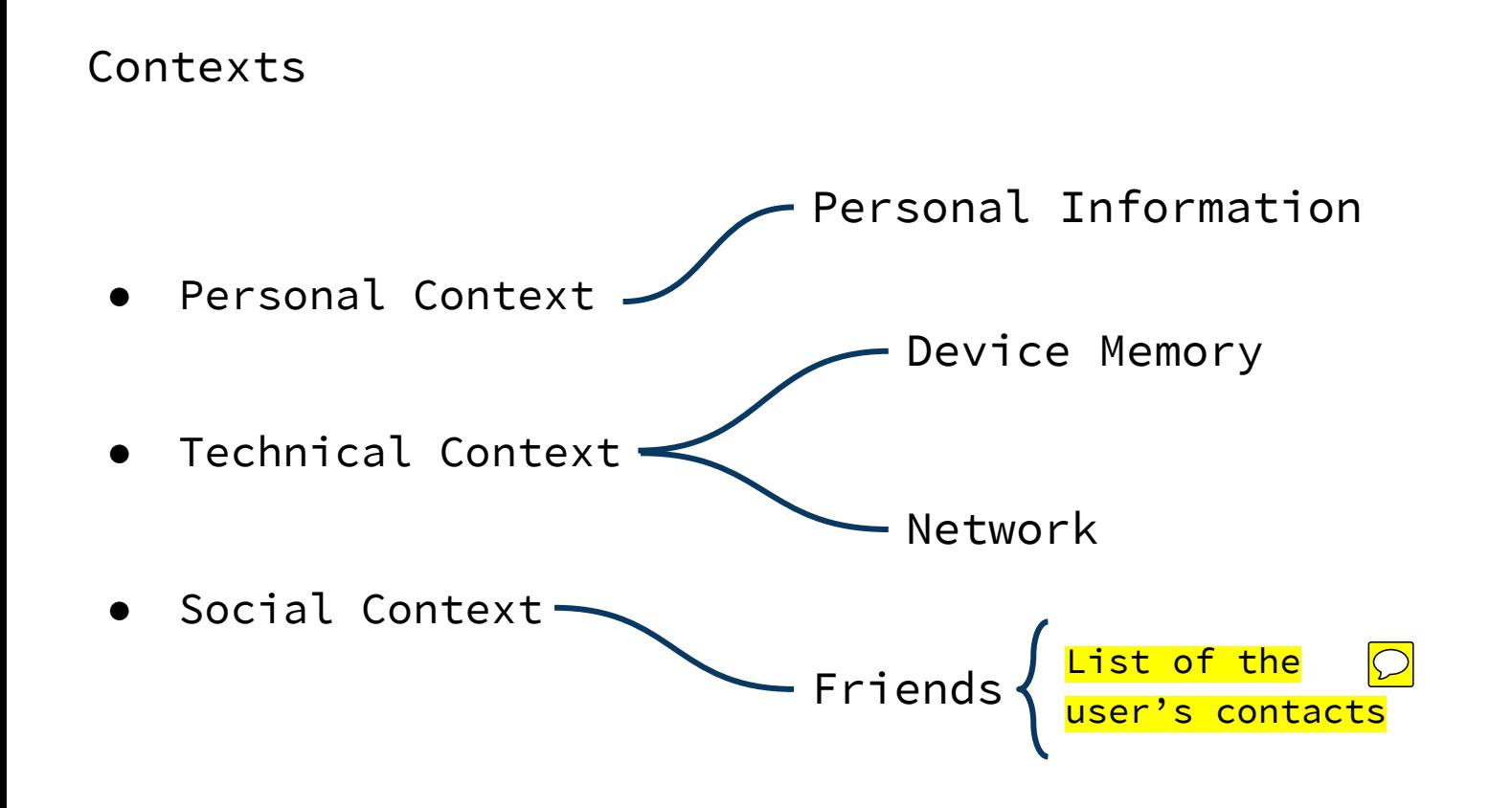

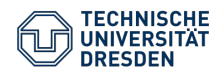

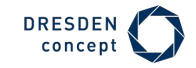

## Challenges

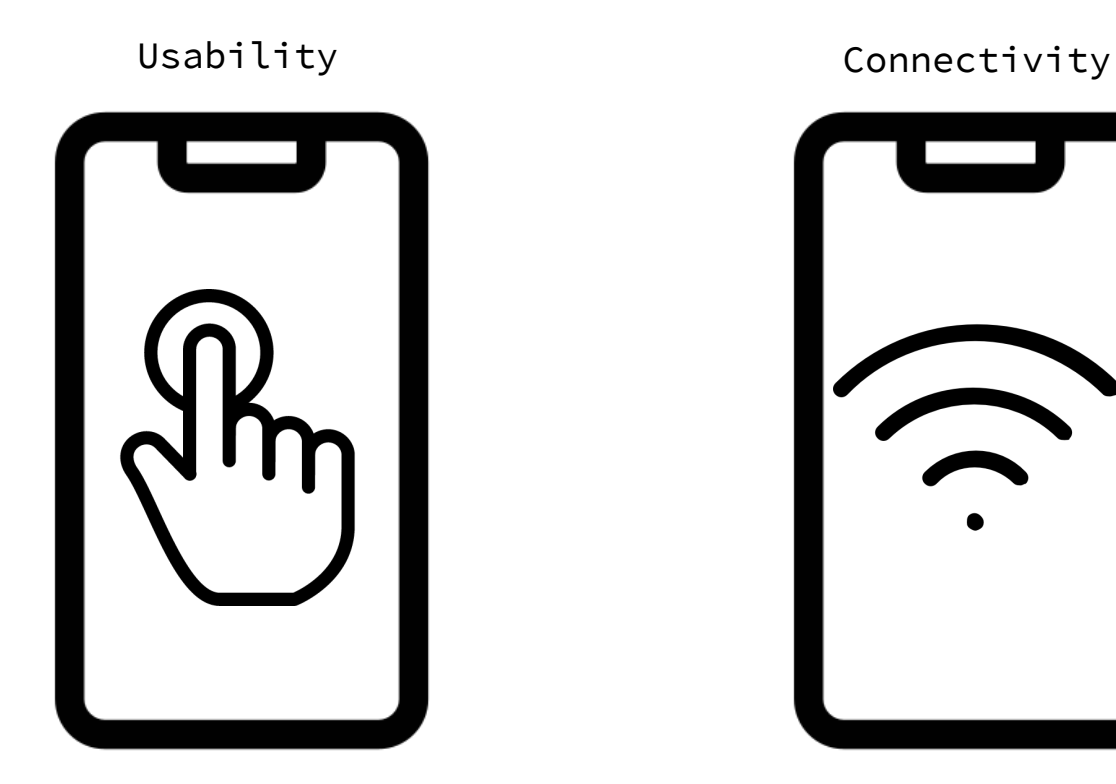

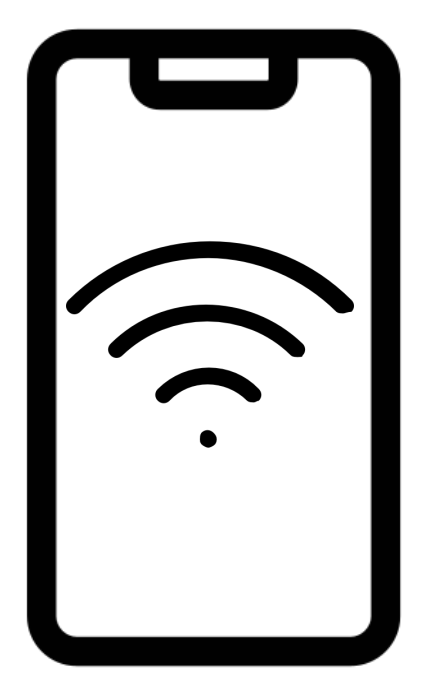

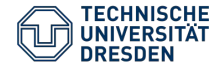

.<br>(ب

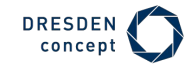

#### Connectivity - Adaptation

● Use the NetInfo package to detect network state: Wifi, cellular, 2g, 3g, 4g or none.

```
checkInternetConnection = () => {
        NetInfo.getConnectionInfo().then(connectionInfo => {
            let stableConnection = false;
            if (
                connectionInfo.type === "wifi" ||
                (connectionInfo.type === "cellular" &&
                    ["3g", "4g"].includes(connectionInfo.effectiveType))
            ) {
                stableConnection = true;
}
            this.setState({
                stableConnection
            });
        });
    };
```
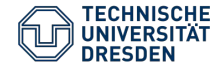

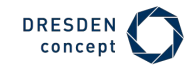

### Connectivity - Adaptation

- Delay and batch jobs, such as adding/fetching contacts or changing contact information when there is an inexistent or slow connection and load data to/from device cache instead.
- The device cache is considered to be always up-to-date, except in the one case where someone adds the user using his QR code. In this case, we need to fetch an updated contact list from the server.

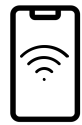

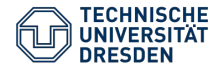

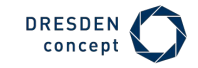

Usability - Adaptation

- Using NativeBase **Q**nsures a native feel in both iOS and Android, as it renders native UI components for each single device.
- Create different layouts for larger screens and support for portrait and
- landscape mode.ஆ

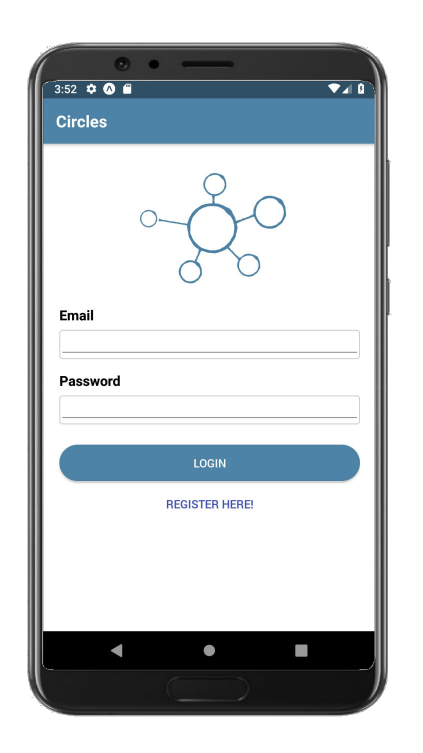

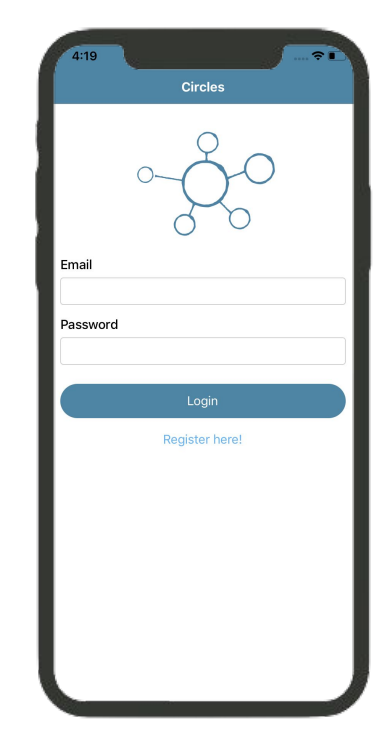

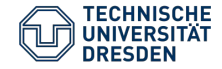

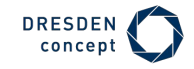

Reminder: Technologies

We chose the MERN stack:

#### **FRONTEND**

● React Native / Redux

#### **BACKEND**

- Node.js / Express
- MongoDB

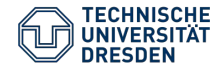

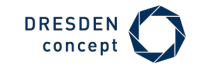

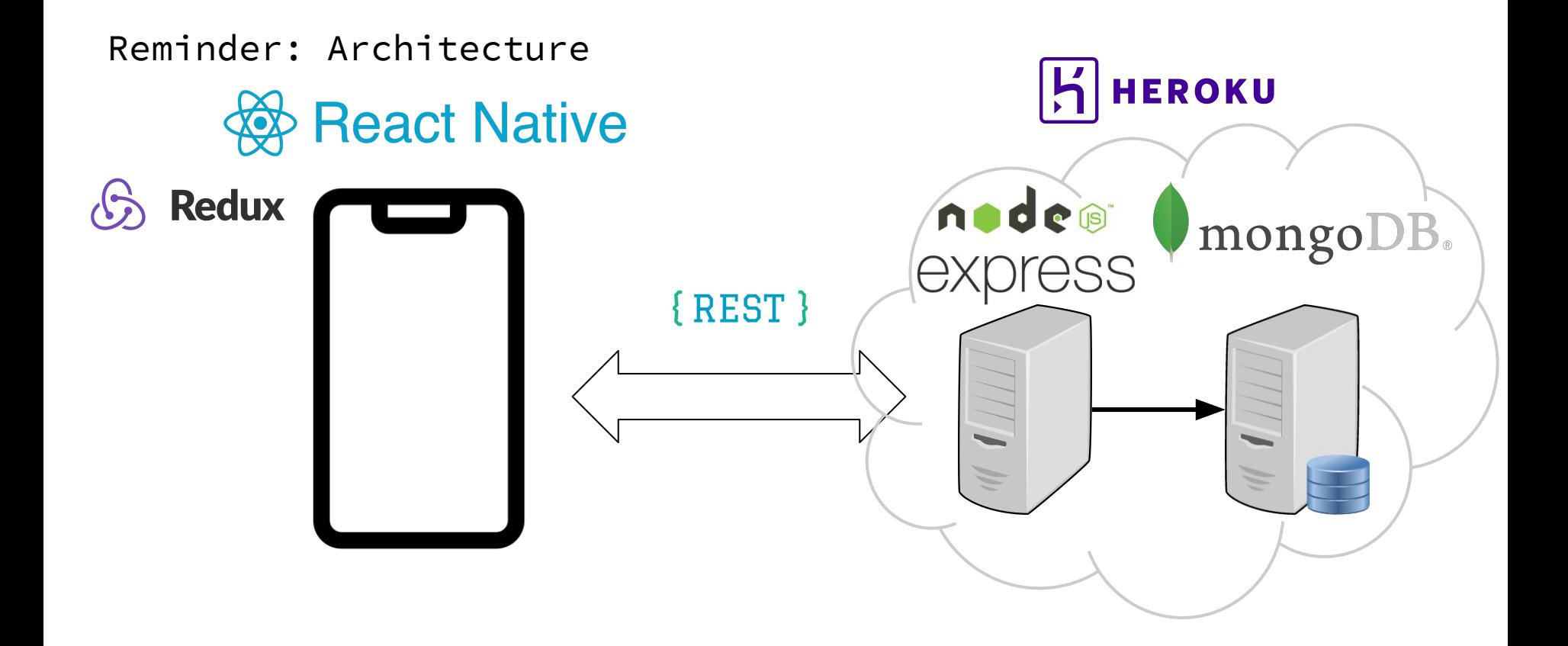